Документ подписан простой э**МИНИИСТЕЕ ВСТВ**О ТРАНСПОРТА РОССИЙСКОЙ ФЕДЕРАЦИИ Информация о владельце**ФЕДЕРАЛЬНОЕ АГ<mark>ЕНТСТВО ЖЕЛЕЗНОДОРОЖНОГО ТРАНСПОРТА</mark>** ФИО: Гнатюк Ма**режервандеовое**ударственное бюджетное образовательное учреждение высшего образования Должность: <mark>Переый **продерсер** кий</mark> государственный университет путей сообщения Дата подписания: 11.07.2022 09:51:21 Уникальный программный ключ: 8873f497f100e798ae8c92c0d38e105c818d5410

# **Программные средства компьютерного моделирования**

# рабочая программа дисциплины (модуля)

Направление подготовки Направление подготовки 27.04.03 Системный анализ и управление Направленность (профиль) Системный анализ в распределенных технических системах Квалификация **магистр**

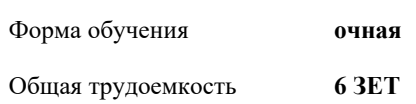

Виды контроля в семестрах:

экзамены 2 зачеты 1

#### **Распределение часов дисциплины по семестрам**

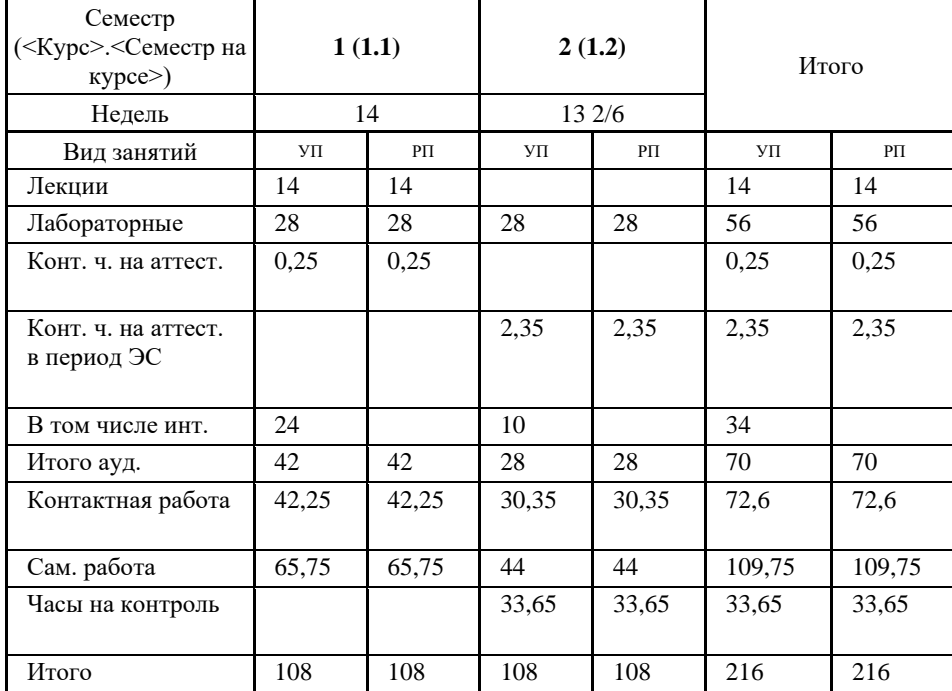

Программу составил(и): *к.т.н., Доцент, Припутников А.П.*

Рабочая программа дисциплины **Программные средства компьютерного моделирования**

разработана в соответствии с ФГОС ВО:

Федеральный государственный образовательный стандарт высшего образования по направлению подготовки 27.04.03 СИСТЕМНЫЙ АНАЛИЗ И УПРАВЛЕНИЕ (уровень магистратуры) (приказ Минобрнауки России от 30.10.2014 г. № 1413)

составлена на основании учебного плана: 27.04.03-20-1-САУм.plm.plx

Направление подготовки Направление подготовки 27.04.03 Системный анализ и управление Направленность (профиль) Системный анализ в распределенных технических системах

Рабочая программа одобрена на заседании кафедры

## **Мехатроника, автоматизация и управление на транспорте**

Зав. кафедрой к.т.н.Доцент Авсиевич А.В.

### **1. ЦЕЛИ ОСВОЕНИЯ ДИСЦИПЛИНЫ (МОДУЛЯ)**

1.1 Целью дисциплины является получение студентами теоретических знаний в области современных инструментальных средств, а также приобретение практических навыков в использовании отдельных инструментальных средств.

# **2. МЕСТО ДИСЦИПЛИНЫ (МОДУЛЯ) В СТРУКТУРЕ ОБРАЗОВАТЕЛЬНОЙ ПРОГРАММЫ**

Цикл (раздел) ОП: Б1.В.02

### **3. КОМПЕТЕНЦИИ ОБУЧАЮЩЕГОСЯ, ФОРМИРУЕМЫЕ В РЕЗУЛЬТАТЕ ОСВОЕНИЯ ДИСЦИПЛИНЫ (МОДУЛЯ)**

**ПК-4: способностью формировать технические задания и участвовать в разработке аппаратных и (или) программных средств, экспертно-аналитических систем поддержки принятия оптимальных решений**

**Знать:**

основы работы в ПП MatLab.

**Уметь:**

генерировать случайные величины.

проводить элементарные расчеты и строить графики в ПП MatLab.

**Владеть:**

навыками работы со стандартными функциями ПП MatLab. навыками программирования в ПП MatLab.

**В результате освоения дисциплины (модуля) обучающийся должен**

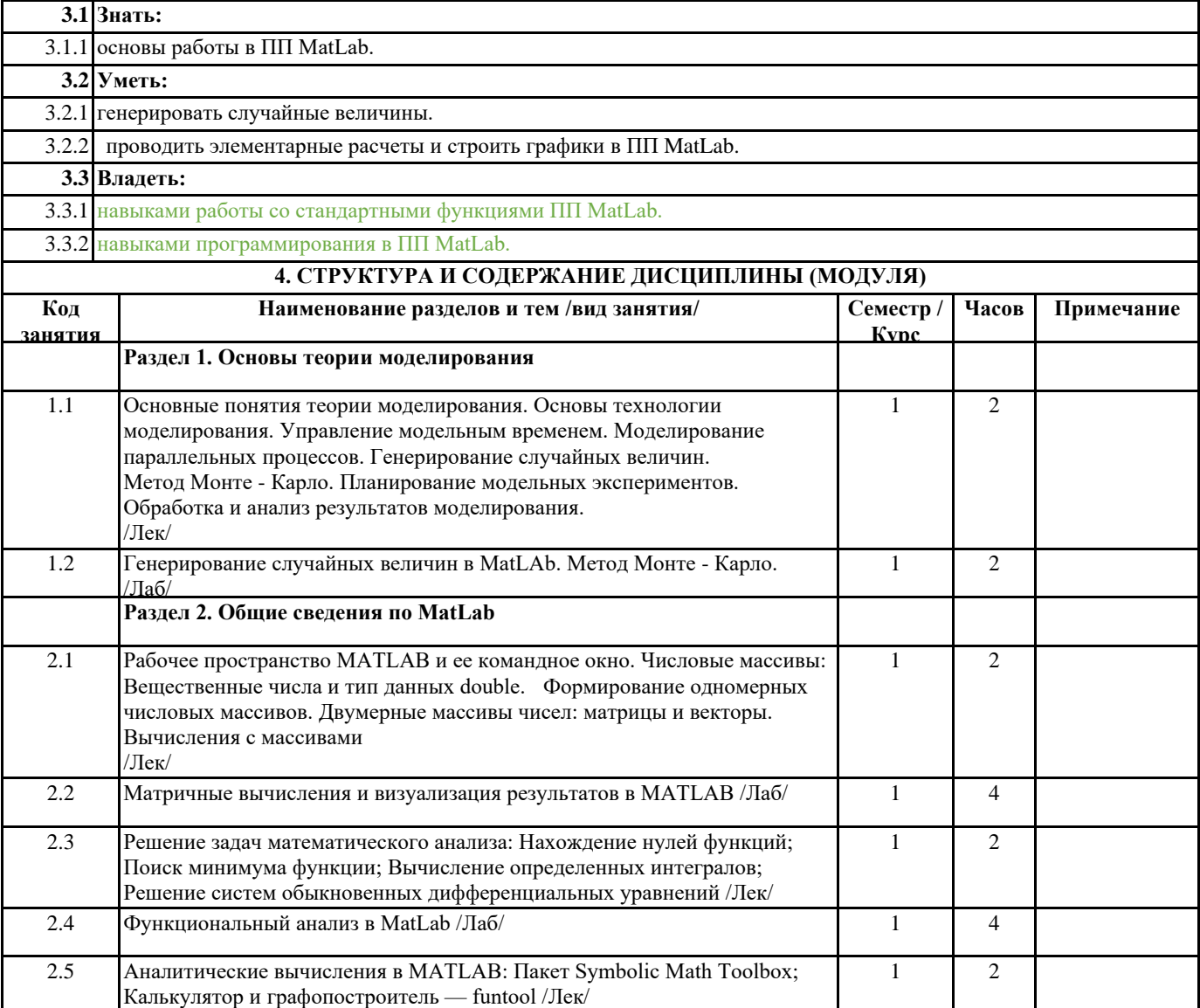

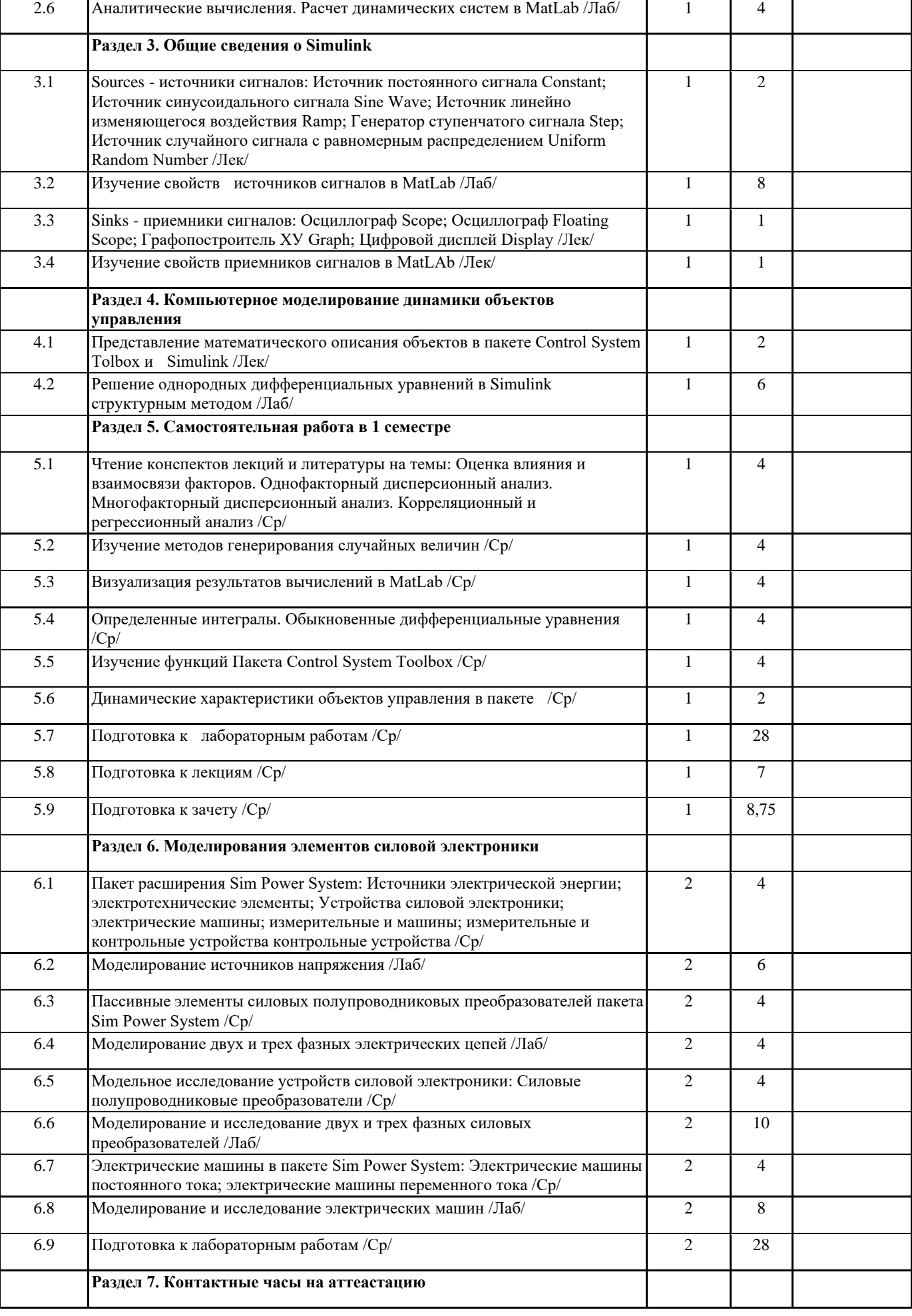

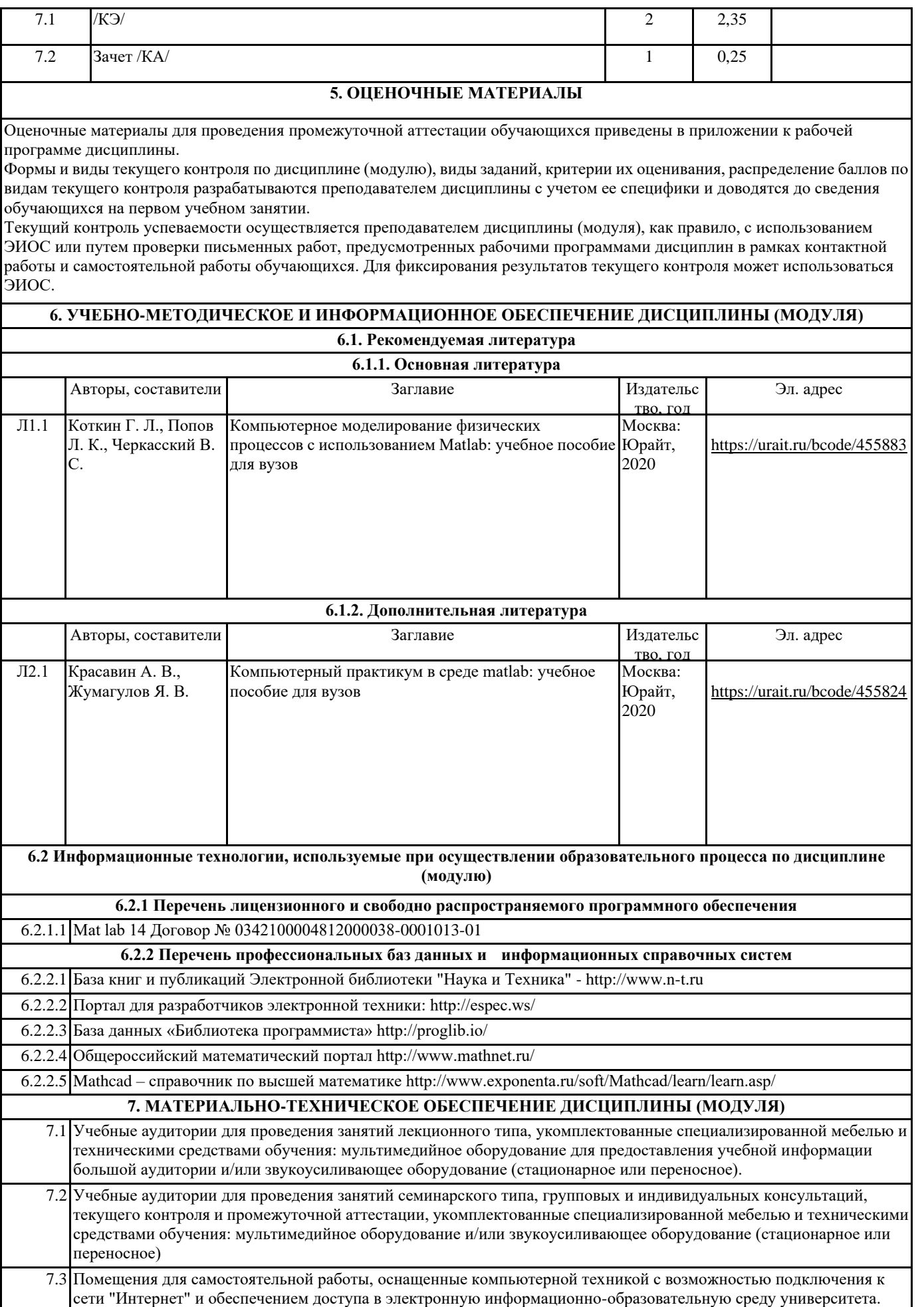

7.4 Помещения для хранения и профилактического обслуживания учебного оборудования.